# <span id="page-0-0"></span>Получить расписание за промежуток дней по врачу

Метод, возвращающий расписание за промежуток дней по врачу.

# Запрос

## Адрес запроса

GET: {{url}}lpu/{{lpu}}/doctor/{{doctorGuid}}/schedule/{{dateFrom}}/{{dateTo}}

# Заголовки запроса (используется для определения прав по клиенту, если Flac не был передан через параметры)

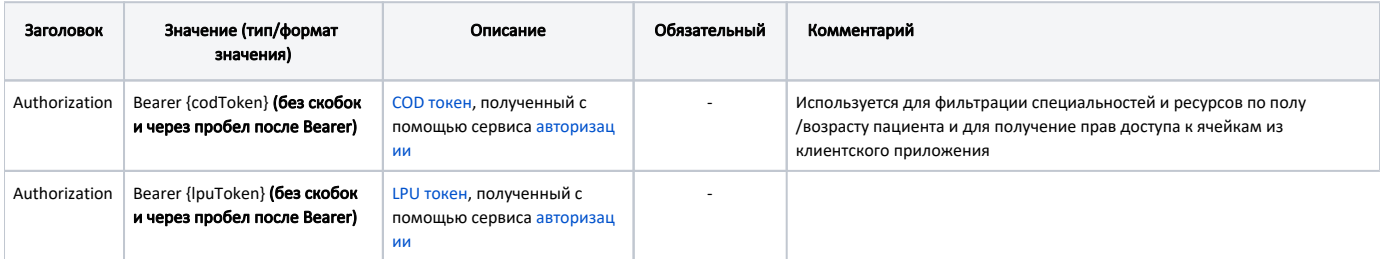

# Параметры запроса

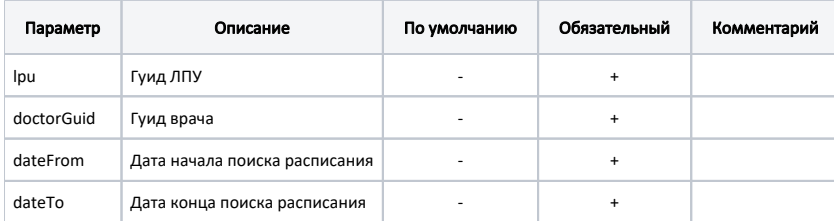

### Дополнительные параметры:

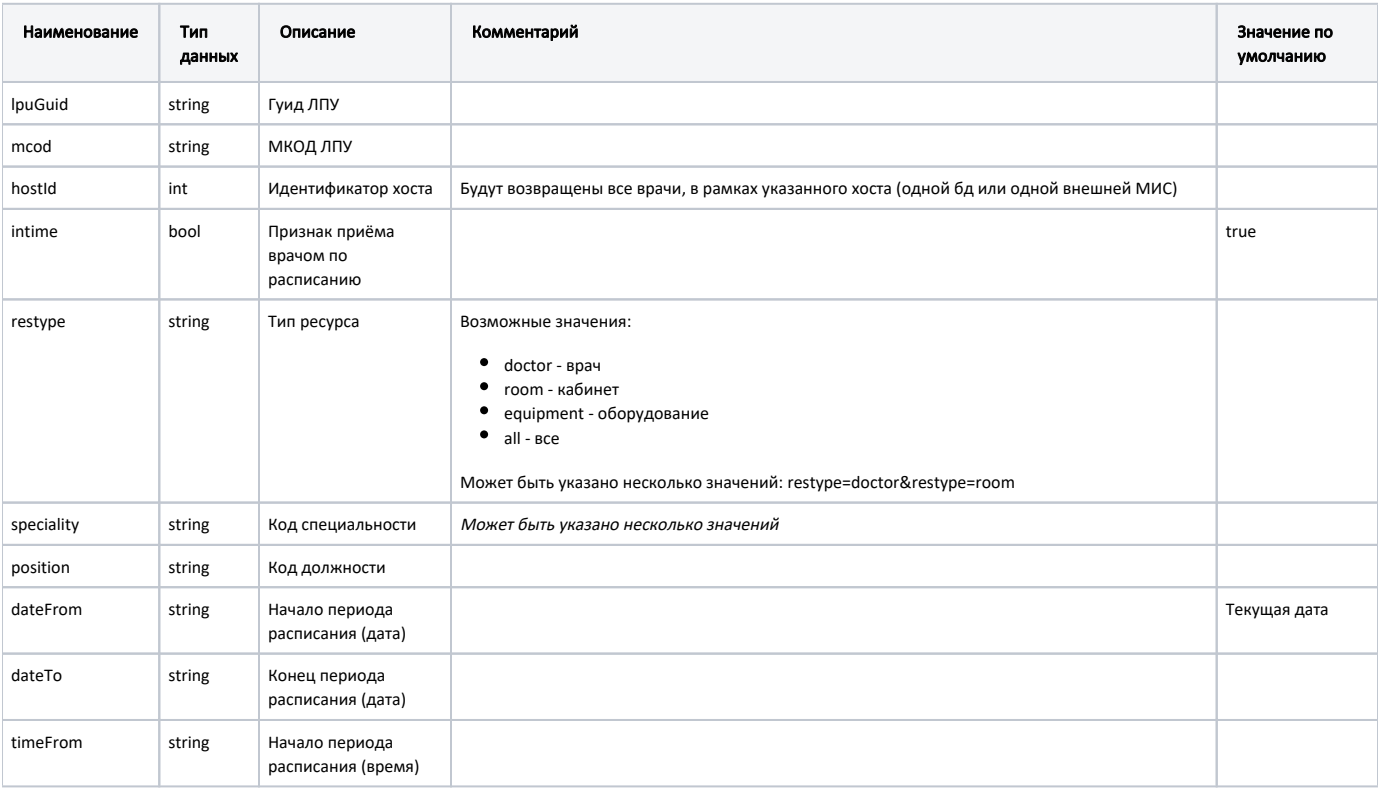

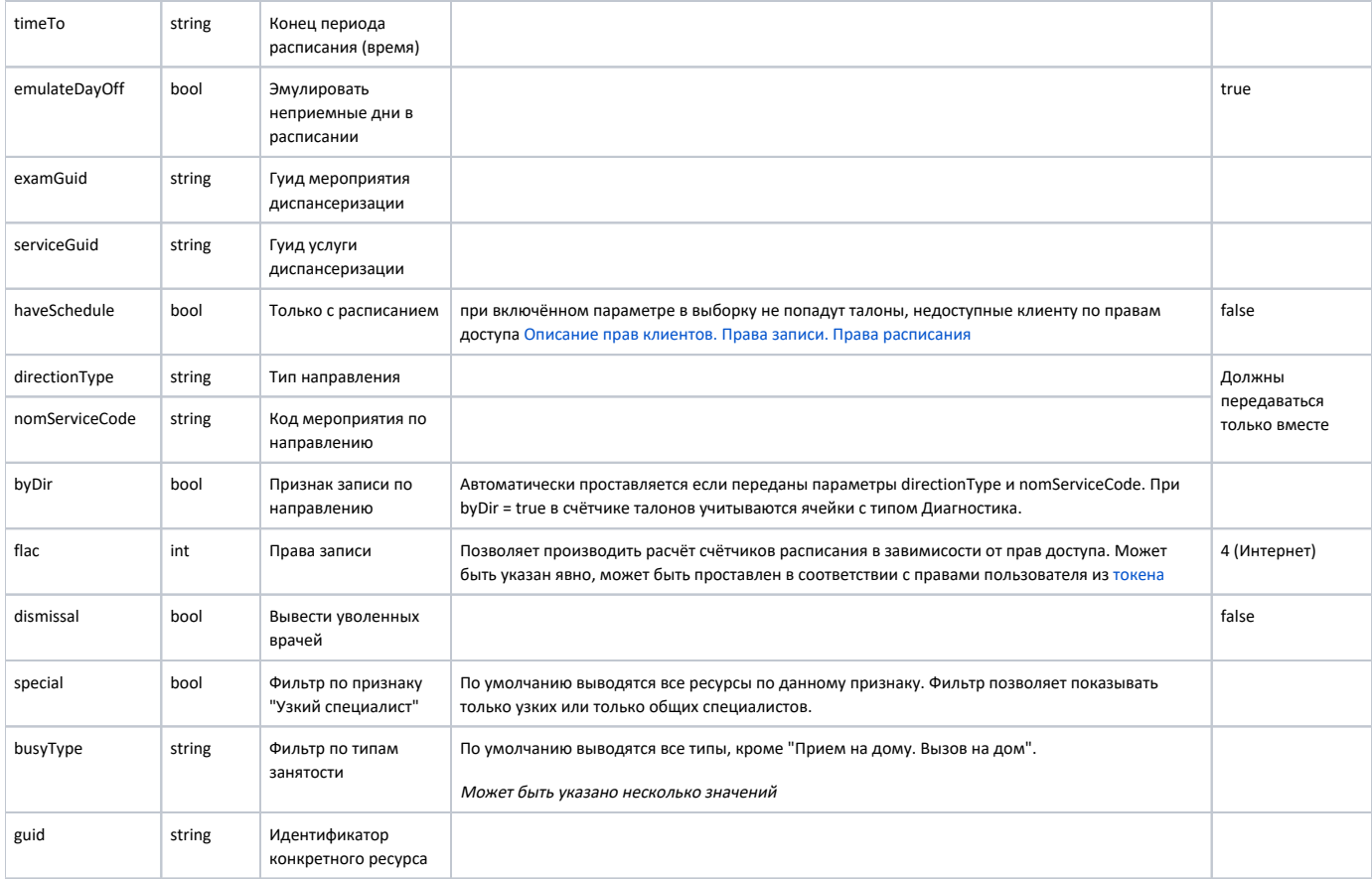

# Ответ сервера

В случае успешного выполнения сервер вернет ответ в формате JSON со следующими данными:

Модель: Ячейка расписания(Слот) - ExtendedSlot

Используется в Получить расписание за промежуток дней по врачу и Получение расписания за день

# Описание полей

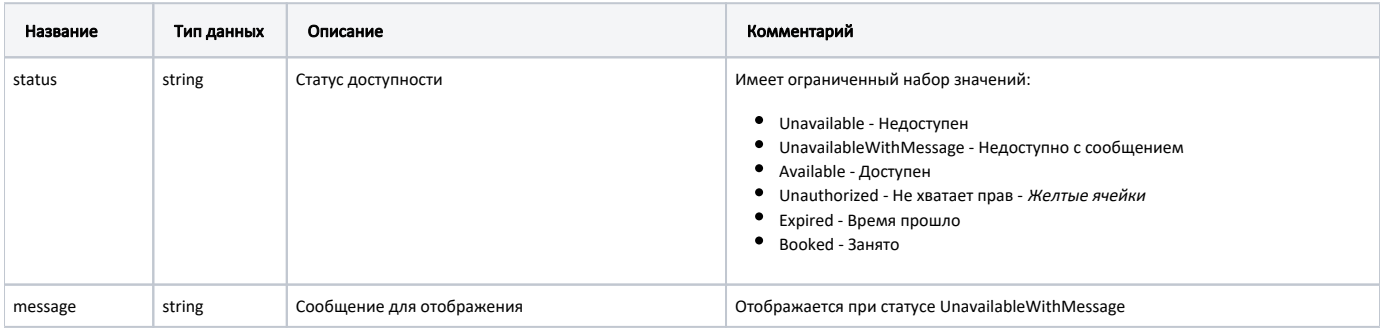

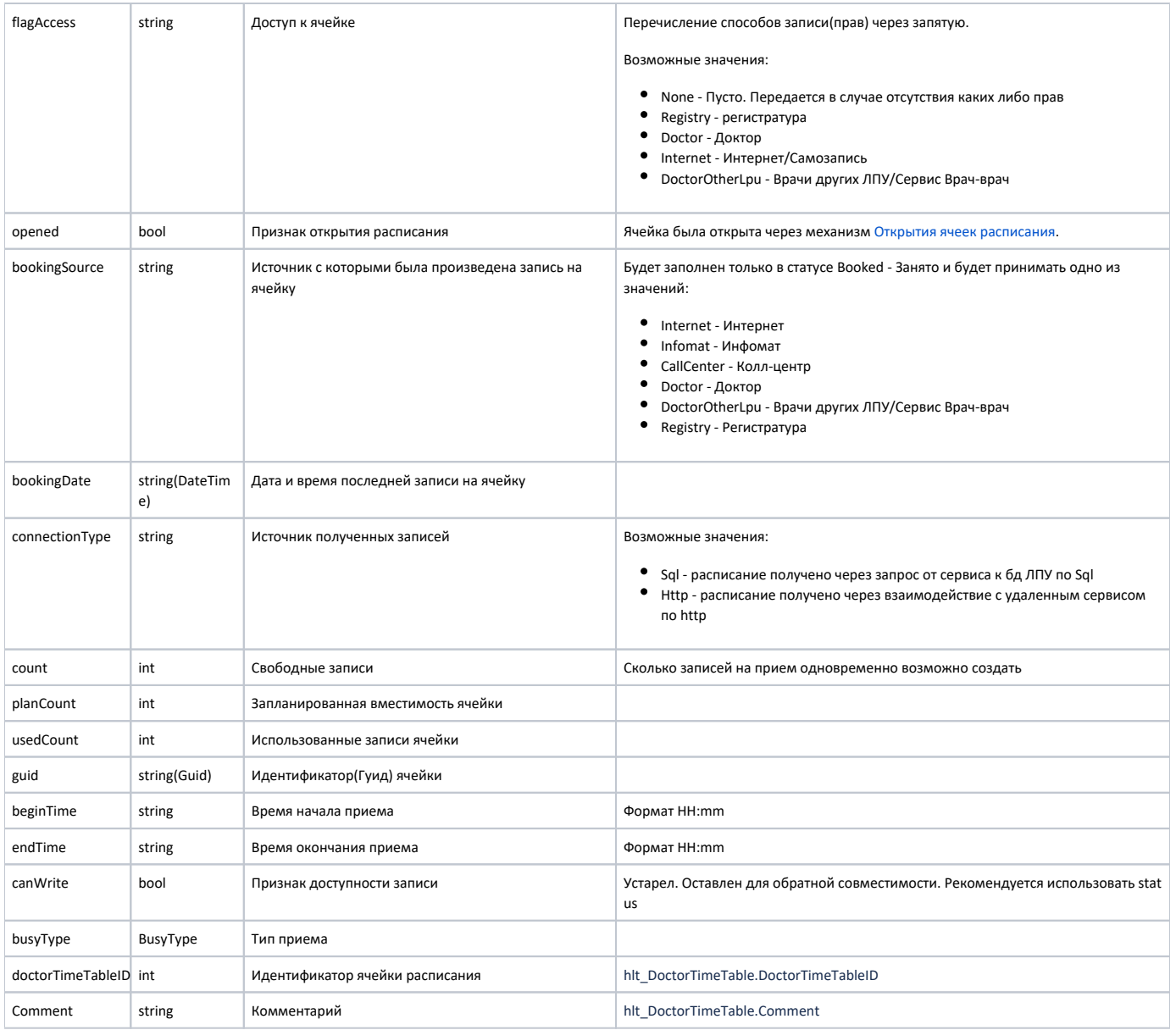

# **BusyType**

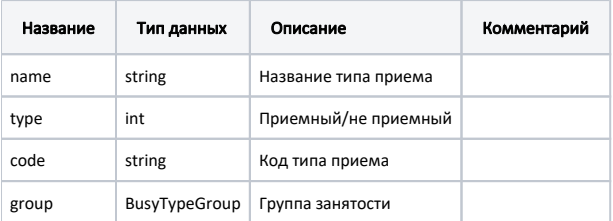

#### Пример модели в формате JSON

```
{
  "status": "Expired",
  "flagAccess": "Registry, Doctor, Internet, DoctorOtherLpu, Infomat, CallCenter",
  "opened": false,
  "bookingSource": null,
  "bookingDate": null,
  "connectionType": "Sql",
  "count": 0,
   "planCount": 1,
  "usedCount": 0,
  "guid": "977c1ed9-cf0d-4f44-9b21-42e1a49269c8",
  "date": "2021-11-15T00:00:00+03:00",
  "beginTime": "05:00",
   "endTime": "05:15",
   "canWrite": false,
  "busyType": {
      "name": " ",
      "type": 1,
      "code": "4",
      "group": null
  },
  "doctorTimeTableID": 6822373,
  "comment": ""
}
```
## Возможные ошибки

В случае возникновения ошибок будет возвращен [стандартный ответ сервера](http://confluence.softrust.ru/pages/viewpage.action?pageId=6586453);